# Welcome to the New Distag QCS Customer Web Portal

Our new Web portal has been designed with **ease of use in mind** with new design full of new features and functions to make your buying experience quicker and easier.

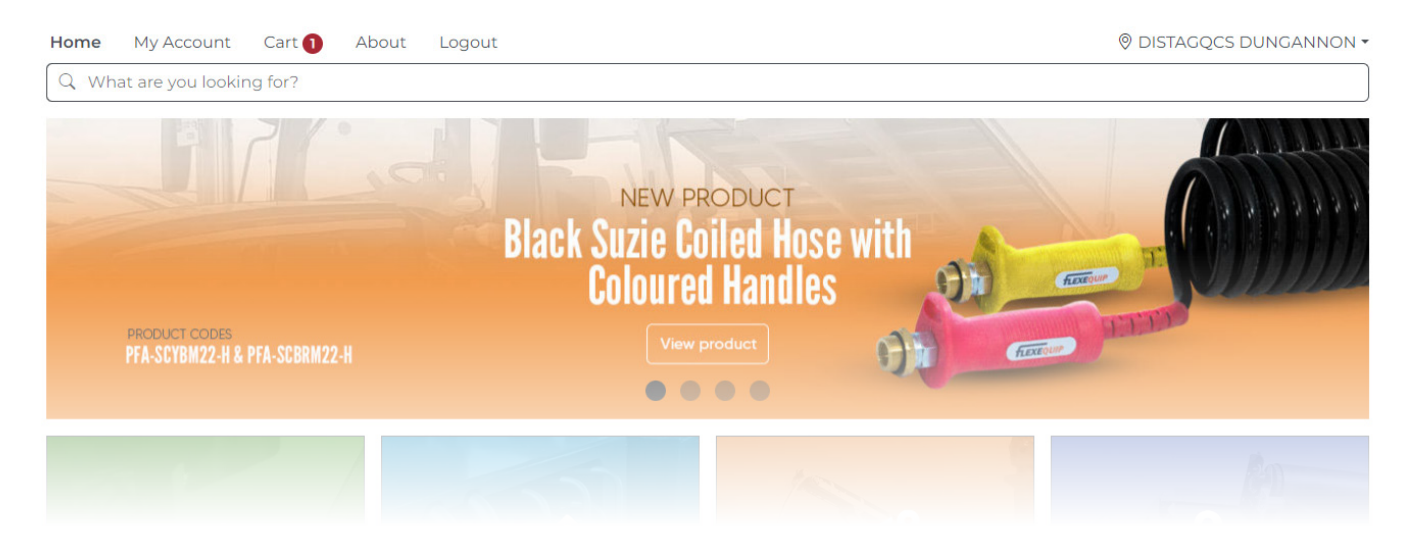

# NEW PRODUCT LAYOUT

The new product layout features a manual view change menu so you can view the product details your way

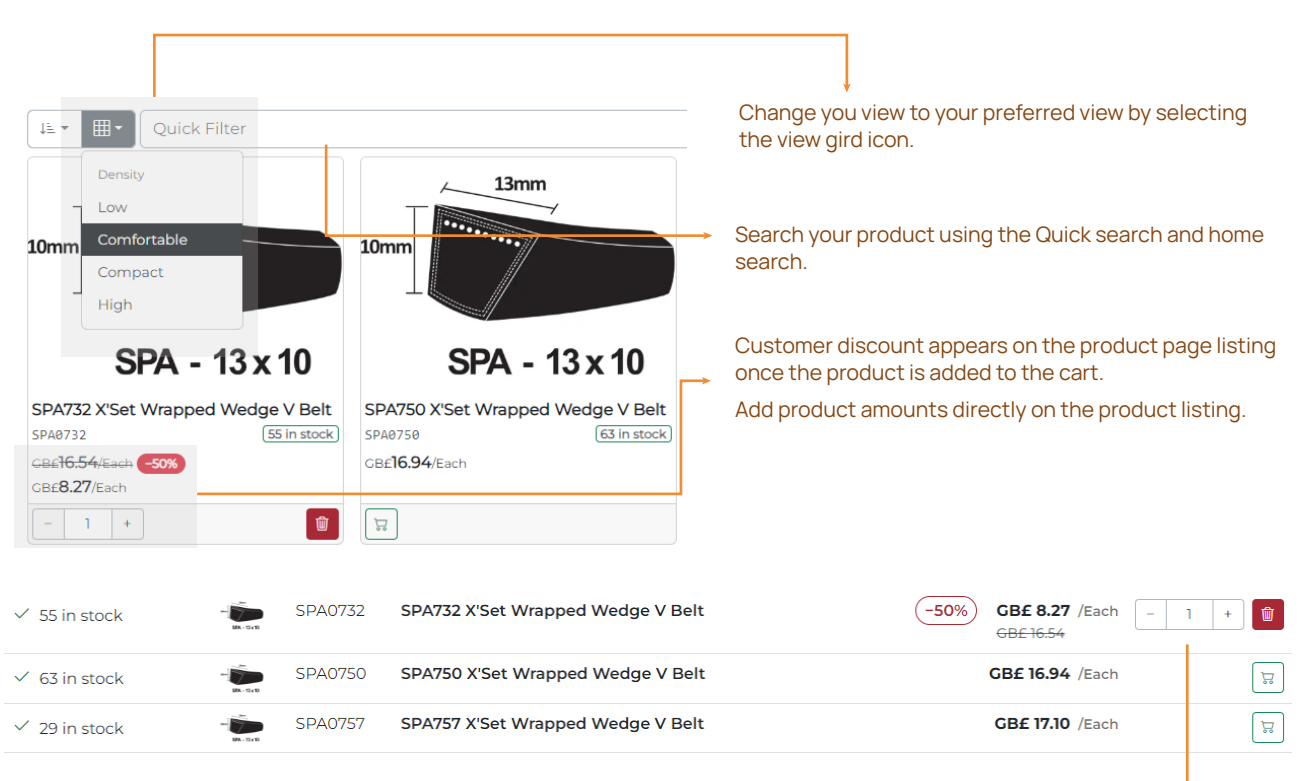

View the stock price and details from the product listing

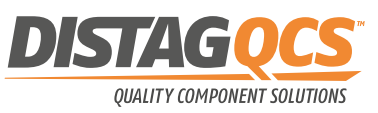

### NEW STOCK LOCATION SELECTOR

Stock can now be viewed and ordered from 2 different locations using the location selector on the top right side of the screen.

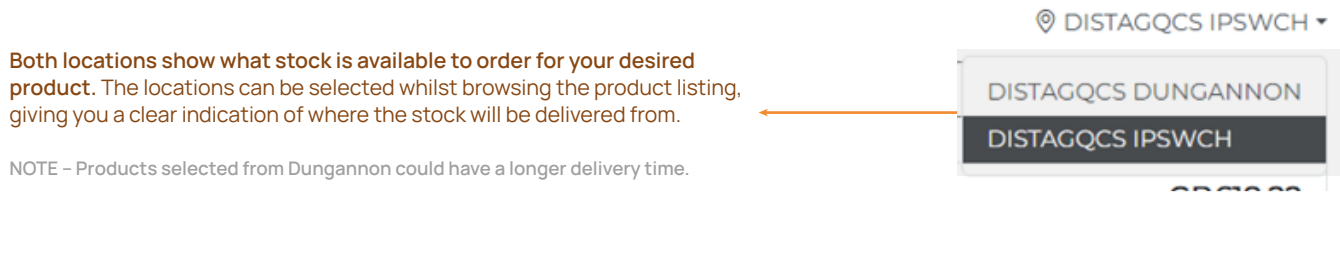

## NEW SHOPPING CART DETAILS

The new Shopping cart shows your products in more detail including Net weights, Discount values applied, VAT details and Product details.

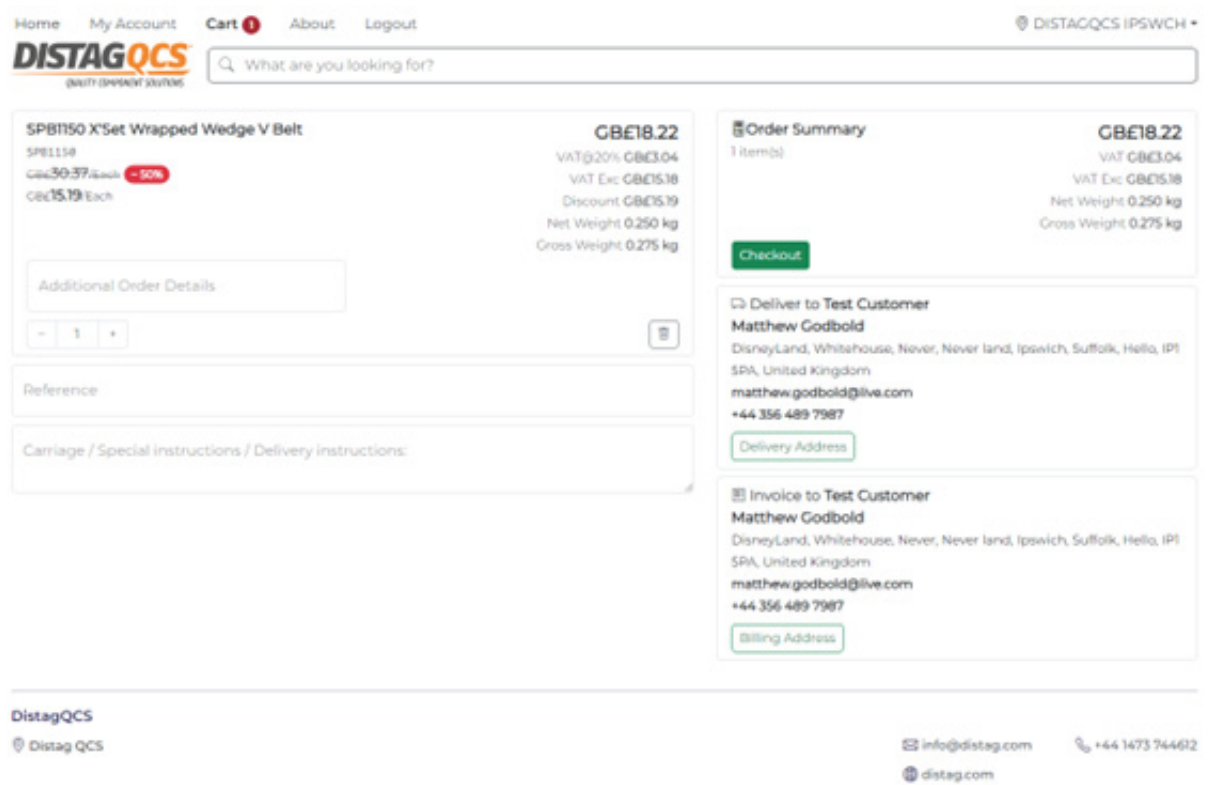

The checkout shows all the added customer delivery details as well as a breakdown summary.

The Reference entry box and special details boxes have been redesigned with allowing more text to be entered.

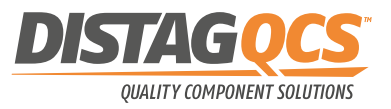

## NEW ADDITIONAL ORDER DETAILS FEATURES

The product selection box now as a new function called Additional Order Details, where you add more details or instructions needed for your ordered product. See example

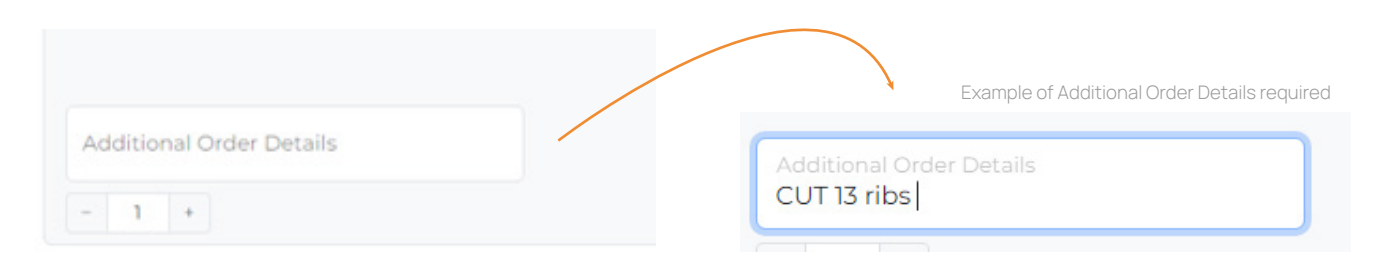

The additional information is added to all order confirmation emails as well as sales orders, Invoices and delivery notes.

### NEW SUBMIT ORDER PAGE

Submit order summary page has been redesigned to show more information about your order

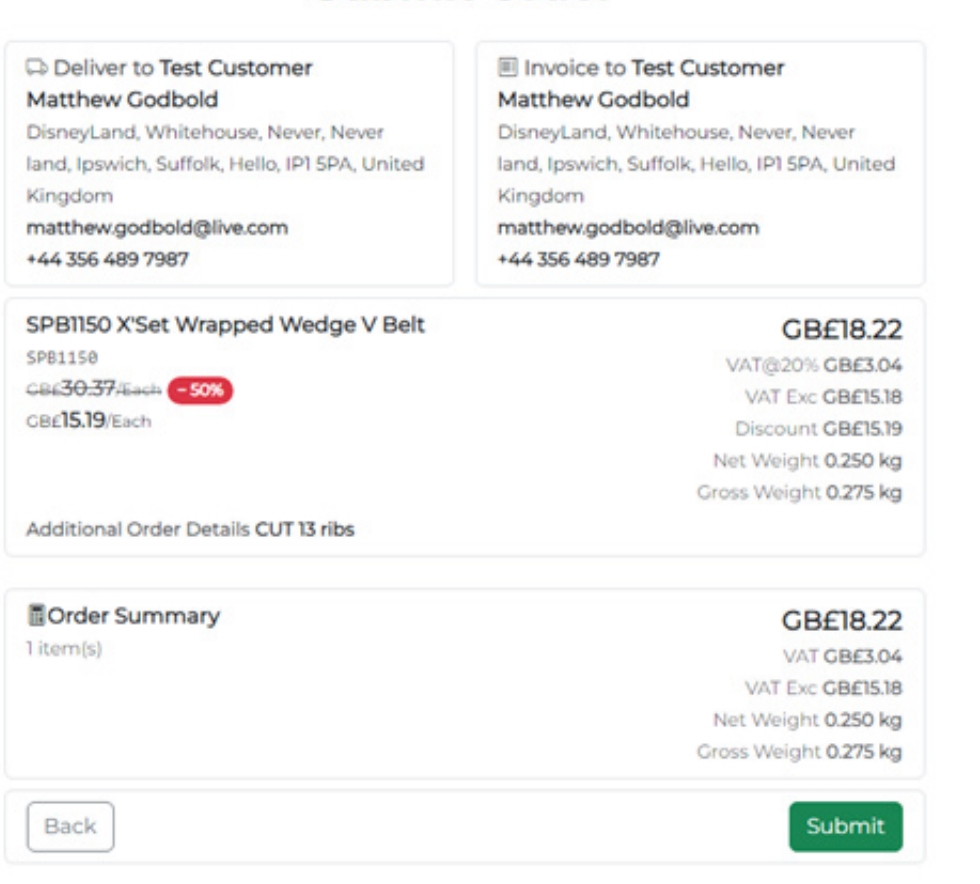

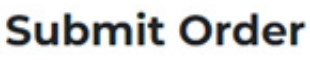

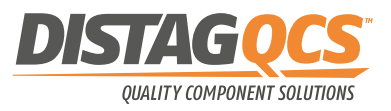